Acesso a área reservada

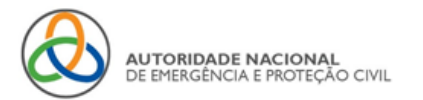

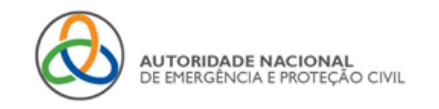

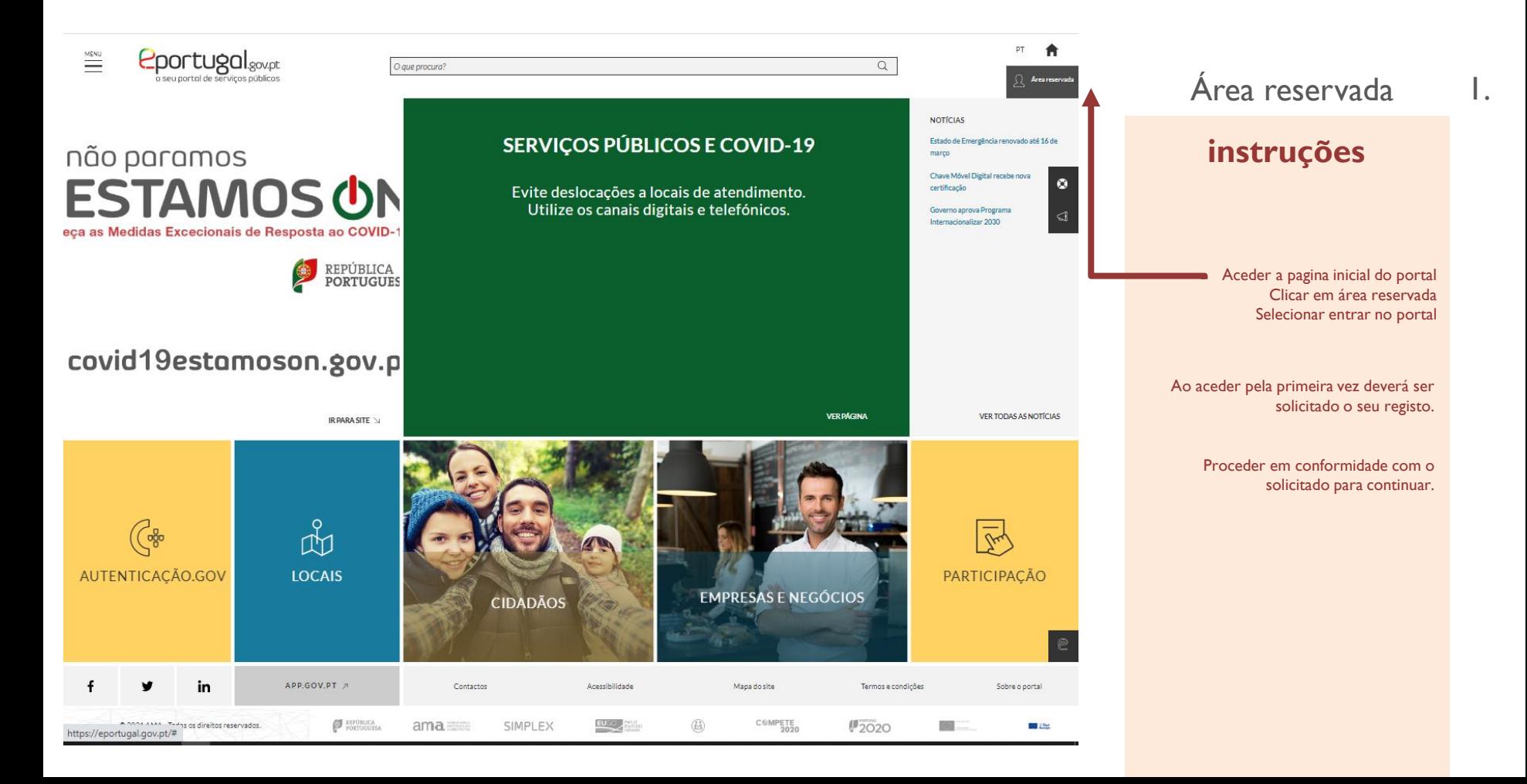

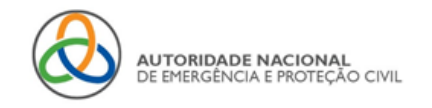

O que procura?

 $\frac{\text{MENU}}{\text{MENU}}$ 

### SERVIÇOS SCIE www.eportugal.gov.pt

### Área reservada 2.

### **instruções**

**DT** 合

 $\alpha$ 

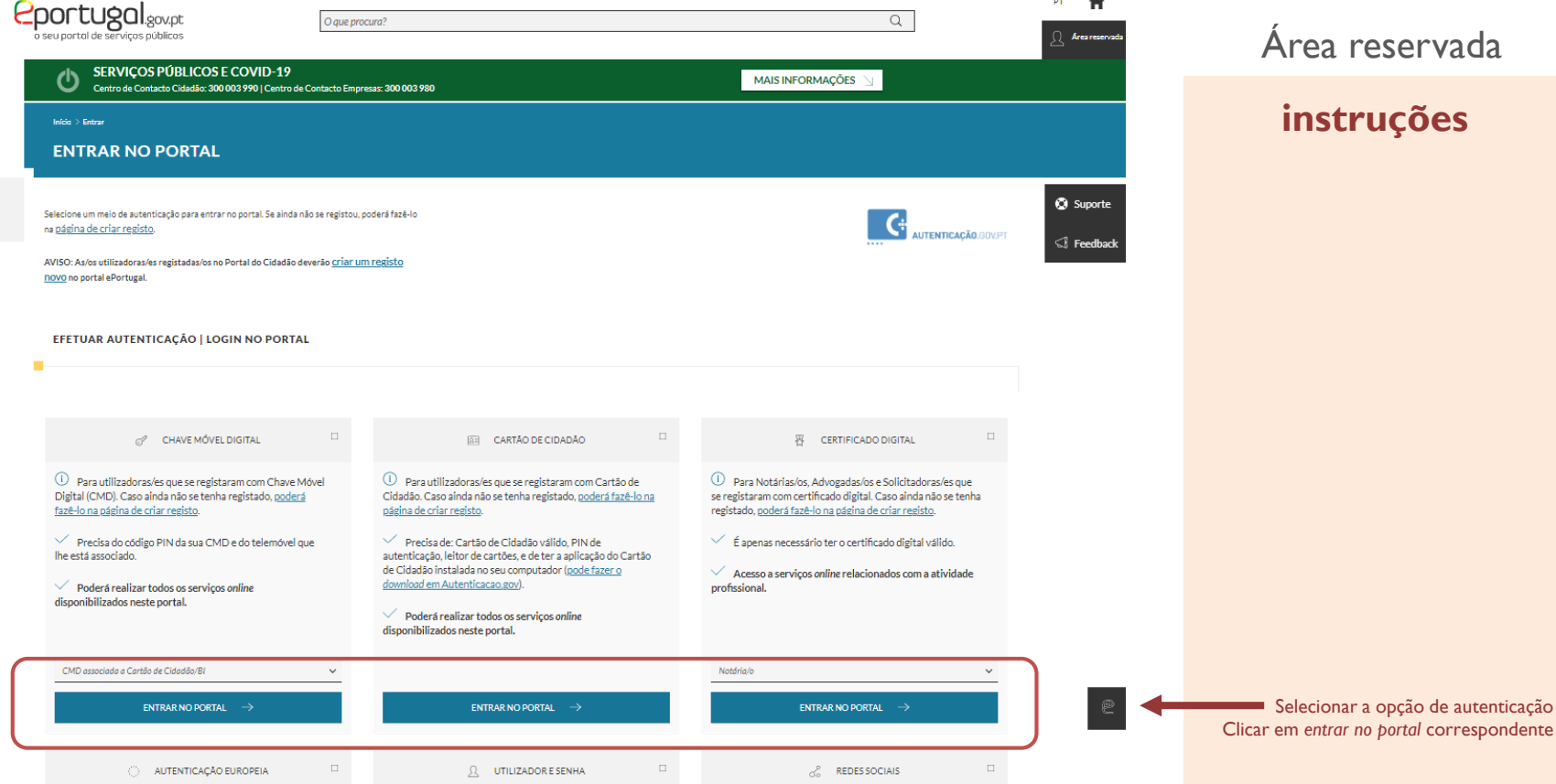

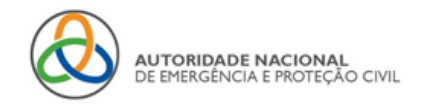

### FAÇA A SUA AUTENTICAÇÃO COM

**Contract Contract** 30%

#### Cartão de Cidadão

ePortugal solicitou alguns dos seus dados para realizar o serviço online pretendido  $\overline{\mathbb{O}}$ 

Nome Próprio

Apelido

Data de Nascimento

**Nome Completo** 

Identificação Fiscal (Cifrada)

Nacionalidade

Correio Electrónico : Informação não disponível

Data de Validade

Número do Documento

**Atributos Empresariais** 

Identificação Civil

Identificação Fiscal

Número Telemóvel : Informação não disponível

**VOLTAR** 

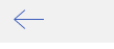

 $\rightarrow$ 

#### Área reservada  $3.$

### instruções

Autorizar para autenticação

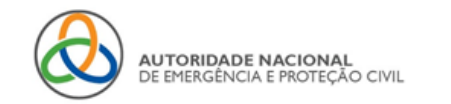

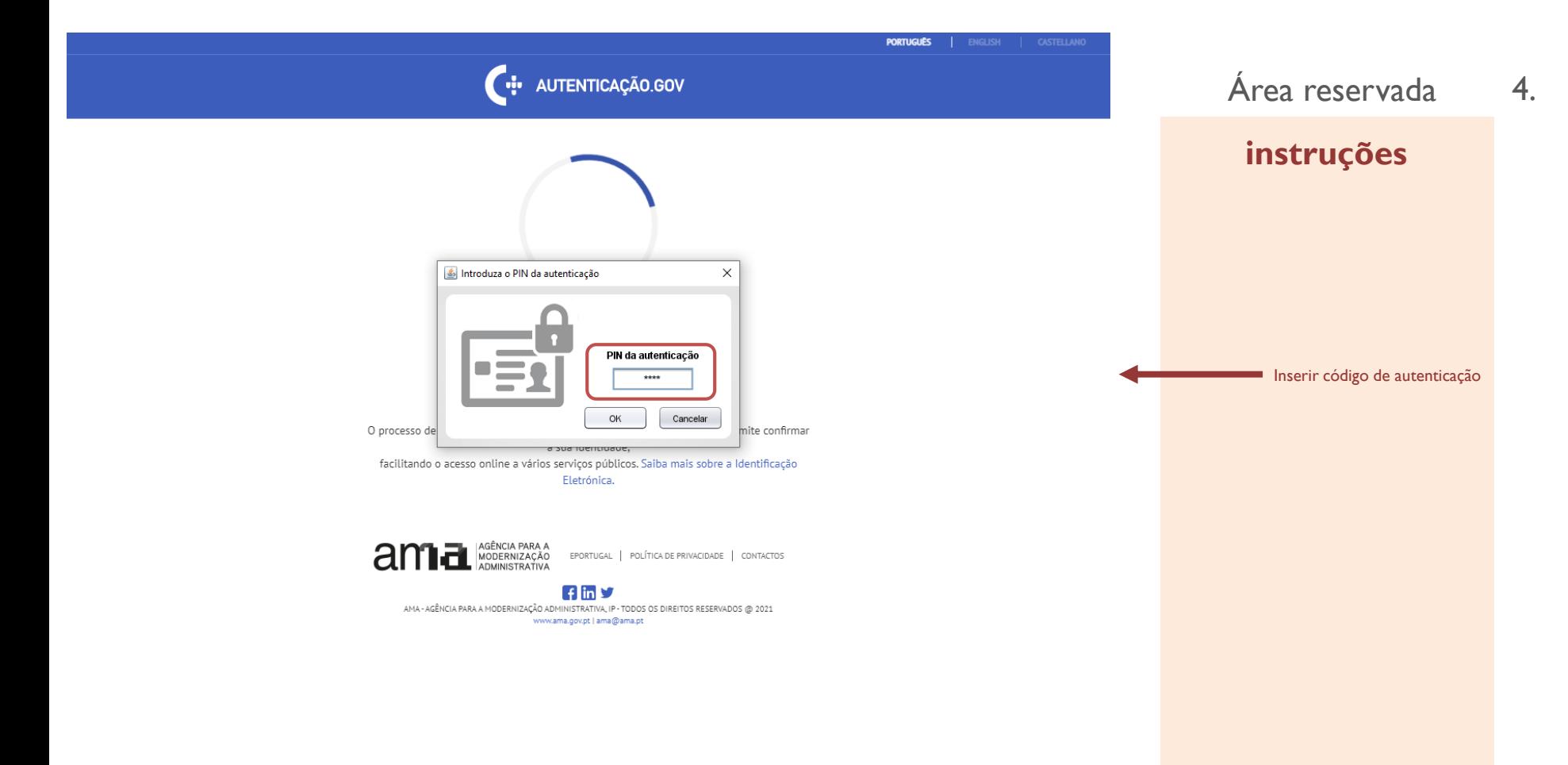

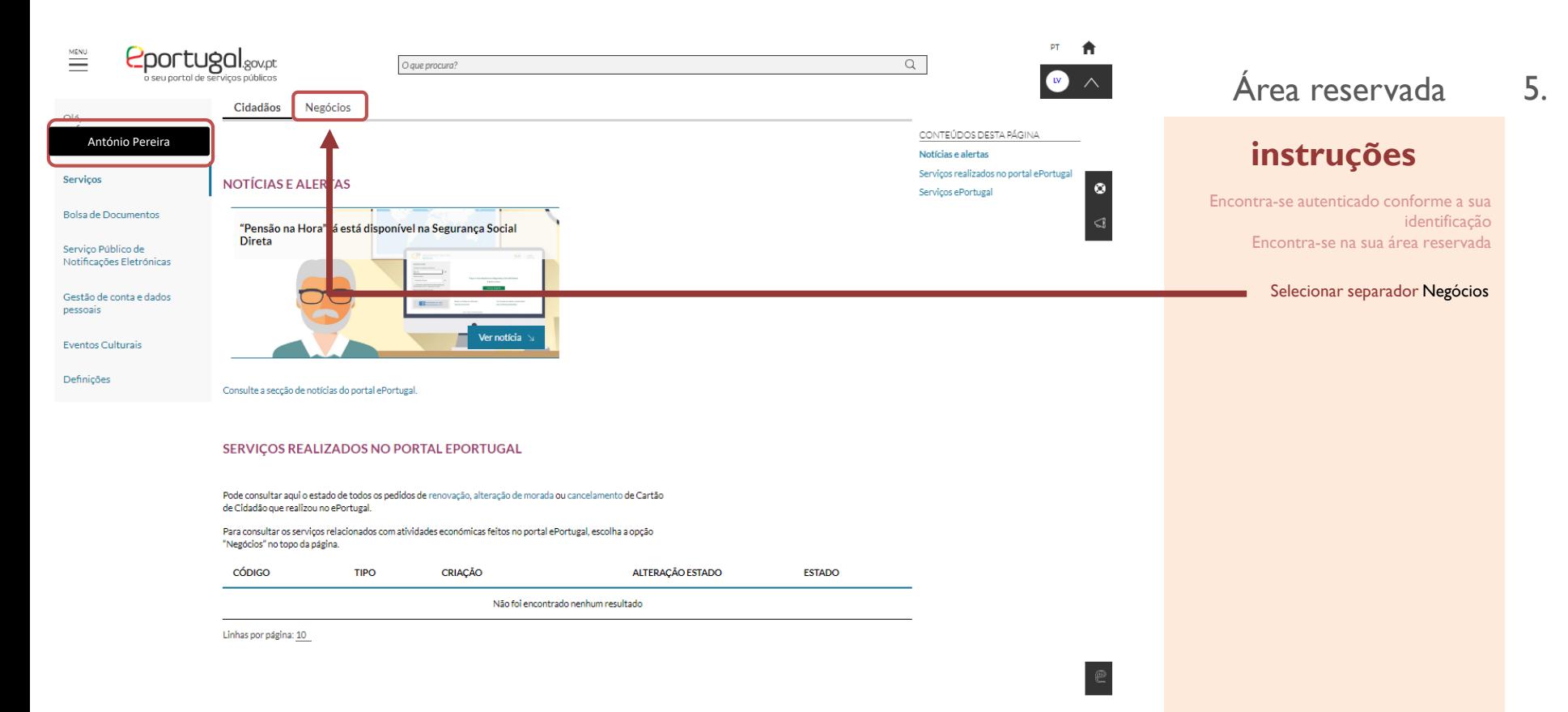

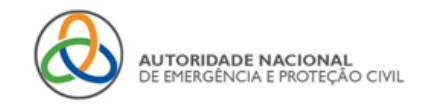

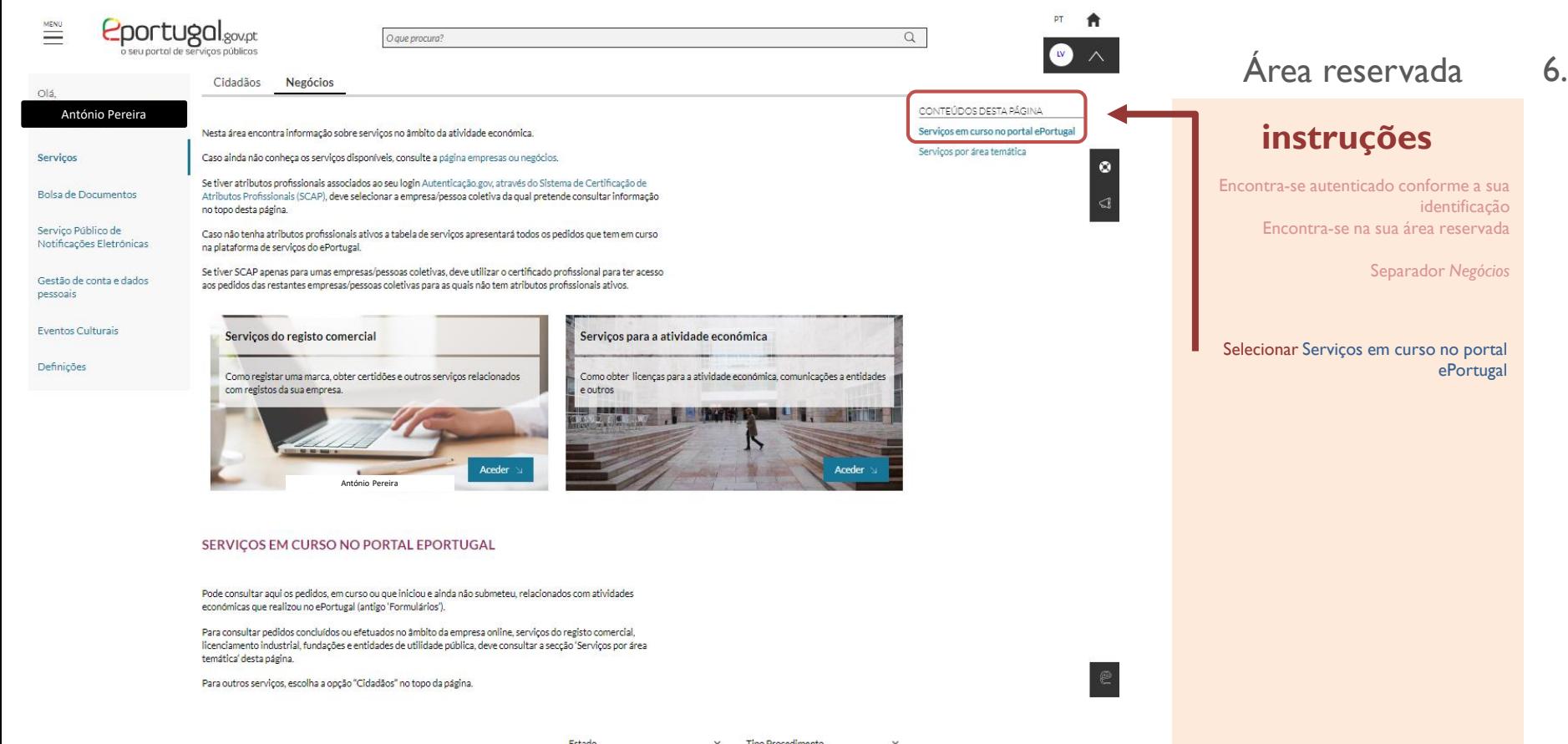

 $\checkmark$ Tipo Procedimento

Estado

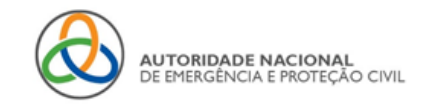

7.

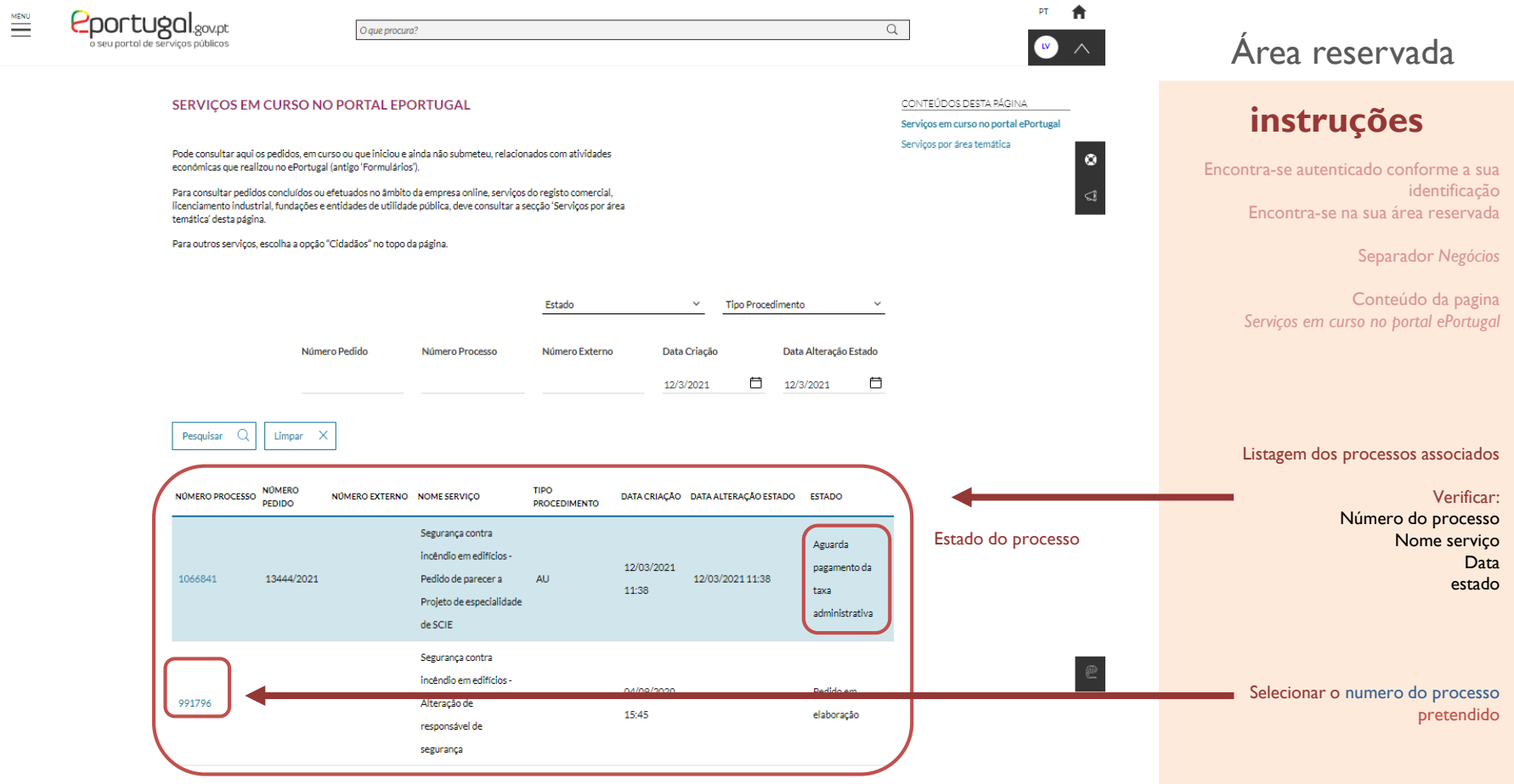

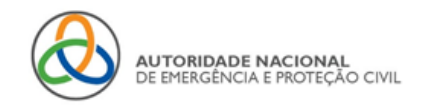

 $\frac{\text{MENU}}{\text{1.1}}$ 

Olá,

Serviços

pessoais

## SERVIÇOS SCIE www.eportugal.gov.pt

8.

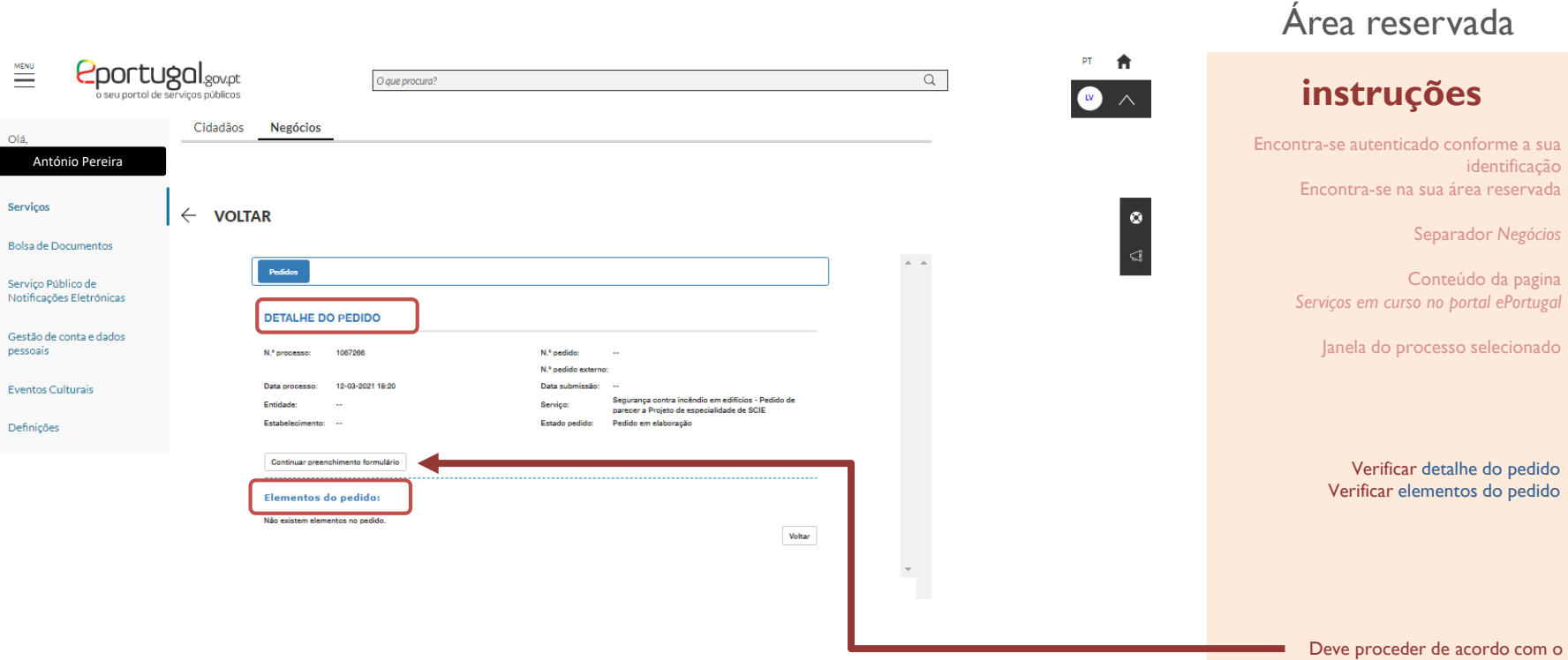

estado do processo

Acesso a área reservada Obrigado.

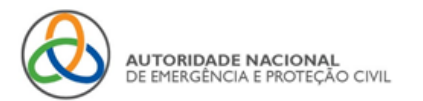